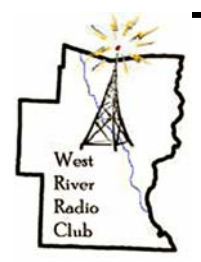

# **DIGITAL DIGEST A publication of the West River Radio Club**

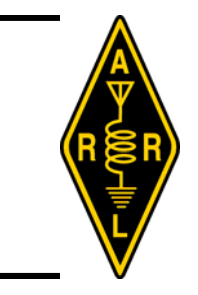

## **October—2007 Volume II—#10**

## **VITAL STATISTICS**

**The West River Radio Club, an ARRL affiliated club, was founded in 2004 through the efforts of KA1ZQX, Tim Bell, and N1JSG, Richard Pierce.** 

**Our fifty members pride themselves on belonging to an active and productive organization with involvement in many aspects of this great hobby: public service, special events, Field Day, repeaters, emergency communications, contesting and chasing DX.** 

**Current officers are: N1TOX, John Borichevsky; President KD6MPY, Sean Sanderson; VP K1KU, Darrel Daley; Secretary/Treasurer KA1ZQX, Tim Bell; Pubic Relations** 

#### **PRESIDENT'S CORNER**

#### *Memories….*

As I sit back and reflect on my life, there are many memories that come back to me. Some memories are great, some of them are "so-so", and some I just want to forget. Amateur radio operations, so far, has been full of rewarding times and memories for me, as it probably has been for you. While amateur radio has been more than communications for me, I have gained many new friends since I started, not only you folks locally, but worldwide too. We are a great group of people who operate our radios not only as a hobby, but also for the good of the public.

My first memory of amateur radio was studying for my novice test in 1976. I did not know anything about nothing then. Yup, that's right…… Remembering back to when I was in college, I joined the Vermont Technical College Radio Club, W1VTC. Just a thing to do and really, it seemed like I should be there. I had a great time talking to many folks all over the world and getting excited over the whole aspect of the hobby. But the studying for the FCC Test was not a pretty sight at that time with learning code. One would read the book and take practice test. I did not do so well, so I dropped the idea. Now that I think more about it, I think more that college got in the way, which was far more important at the time.

Meanwhile, 16 years passed along and beginning my work at UMASS, the novice license was dropped and the "No Code" Technician License was introduced and become the popular thing. A small group of us pooled our money together and bought the study tapes, independently studied the lessons, then we took our test, and waited 6+ long weeks (which seemed like eternity) for our licenses to come in the mail. Remember, there was not established internet at that time and looking on http://wireless.fcc.gov/uls was not an option. Yes folks, some people waited  $12 - 15$  weeks for their licenses to arrive unlike today while the wait is  $2 - 3$  weeks at best, while most people now get their licenses in 10 days. At this time we could not look a the web site to see our new call sign and then we would know our license was 2 days away. But that was then and this is now.

Now, as most of you have seen my personal web page (http://home.comcast.net/~buckhill.vt/ ), I talk about my dad. My dad was a great person and father! He was the ultimate family dad. He was the peace keeper of the family. If you needed conflict resolution, dad was the point person to talk to. Why, because he was the dad and he made the rules. Dad was in the US Air Force stationed in the beautiful *"KL7"* land, Anchorage, Alaska. I have many pictures of him on fishing trips with salmon, hunting trips and more memories than I can talk about. But dad kept his military duties secret until he was about to pass on. That was when I really learned what he did in Alaska. He was a radio operator listening to radio traffic from the world. Intercepting messages, translating messages, or what have you, he too was a radio operator. Once I learned this, I stepped up my quest for a license upgrade. So I upgraded to General with the assistance of my *"Elmers"*, Darrel (K1KU) and Elaine (KA1TWV). They pushed me to obtain my General license and to this day, I thank them for that.

I still have many memories of things in my past. My family, many vacations, the many hobbies I enjoy, being a firefighter, and many more. I try not to forget them as they are "my" past which makes me who I am today. I learned from my errors and excelled upon my triumphs. Make a good memory in your use of amateur radio. Become a leader, but most of all, document your history for all to share. A memory is meant to last a lifetime. Try to make your memories last longer than that. Document them for all to reflect upon.

Until next time…

73, -.. . -. - .---- - --- -..- de N1TOX - John Borichevsky – President WRRC

## **Digital Digest—October, 2007 Page 1**

## **RUNNIN' ON EMPTY**

Elieve it or not,<br>
I wasn't<br>
around when<br>
the first air-<br>
plane flight took place at I wasn't around when the first air-Kitty Hawk, NC. I haven't seen the article, but I'm sure that there were people then that said that

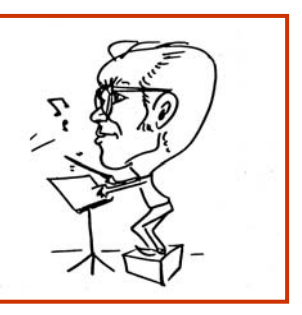

it was impossible. I did glance at an article once "proving" that it was impossible for a bumble bee to fly – something about the size of the body and small wings. Fortunately for bumble bees, they can't read.

In just a hair over 100 years we now find it commonplace to watch news videos of manned space craft docking up with the International Space Station. "Impossible" is a word that is not heard too much now, and for good reason.

Or who would have thought, that within the relatively short life of wireless communications Hams would be able to send signals that only occupied 31 Hz of bandwidth?

That's why I love stories about those ambitious people who set out to do the impossible, no matter how many told them that it couldn't be done. The story below is about a Father and Son team who proved the nay sayers wrong. Ken Burns, our neighbor over in Walpole, NH felt the story worthy of a documentary.

John Roebling was the engineer with the idea of building a bridge that would tie Manhattan Island with Brooklyn. It was a fabulous idea, but all the bridge-building experts and structural engineers said it was impossible. Some agreed that the river might be spanned, but that a 1,595 foot span would never stand up against the winds and the tides. But John Roebling and his son, Washington, figured out how the problems could be solved and how the obstacles would be overcome.

And then, as construction began, John Roebling was killed on the job and in the same accident, Washington suffered the bends underneath the

water. The son survived, but was left with permanent brain damage, so that he never walked or talked again.

Everybody said to forget the project - But not Washington. He developed a code of communication by touching one finger to the arm of his wife. And he communicated the dream through her to the engineers on the project. For thirteen years, Washington Roebling supervised construction that way. And finally in 1883 traffic streamed across the completed Brooklyn Bridge. When Washington Roebling was told the news, he wept for joy. The impossible dream became a reality!

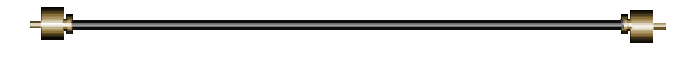

## **SITE OF THE MONTH**

Google Earth Hurricane Tracker

If you love Google Earth and all the glory it brings, well here is a link that will assist you to Track Hurricanes! The link is **http://www.ambiental.co.uk/stormweb/HTML/ Tracker/frontpage3\_main\_static.php**

So start up your Google Earth application and explore the tracking of hurricanes from 2006 to current time. If you install an "active" hurricane, the information will automatically update as new information is obtained.

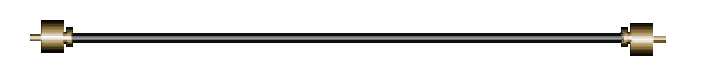

#### **TWO MORE**

As a result of a VE session on October 29 we're proud to announce the addition of two more Hams to the ranks of Amateur Radio Operators world wide.

Chuck Underhill and Jason Sykes passed the Technician exams. Before too long the FCC will decide what call sign they'll have to proudly attach to their names.

Congratulations to both Chuck and Jason.

#### **Digital Digest—October, 2007 Page 2**

## **Guilford Old Home Day Celebration**

John Borichevsky

The Guilford Old Home Day Celebration was put together by a committee of volunteers who were asked by the town's people to try and keep the Guilford Fair as it is known, alive. The 2007 Guilford Fair was canceled earlier this year due to financial worries. The volunteer group, 40+ strong, put this celebration back on the calendar in 38 days to keep the tradition ongoing. This was a feat in itself.

We had eleven (11) WRRC Members deployed during this warm and sunny Labor Day event on September  $3<sup>rd</sup>$ , 2007. Our task was to park the cars in 5 different lots around the small fair grounds by assisting motorist in the parking lots designated by the committee. We only used 3 of the 5 lots to park the cars. We also provided public health and wellness checks on the grounds.

During our deployment, we assisted approximately 1000 vehicles in and out of the grounds during this event. We maintained a steady flow of

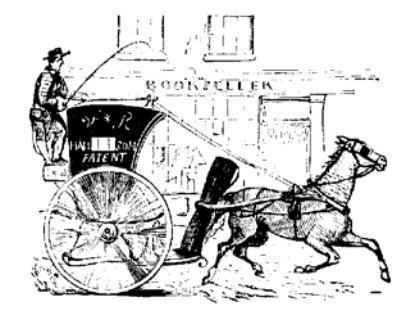

traffic and not allowing any pileup of vehicles on the main road, which has been a normal problem in the years of the past.

No vehicular accidents or problems happened during this timeframe. The number of tickets sold on the grounds counted to approximately 1475 patrons.

We received many praise of thanks from the committee for a "very professional job well done". Without the eleven volunteers who took a part of a holiday to make this work, this would not have happened. WRRC is being seen as a valuable volunteer resource to utilize more and more. Thank you to all who helped!

**KB1HCG, Mark** 

►

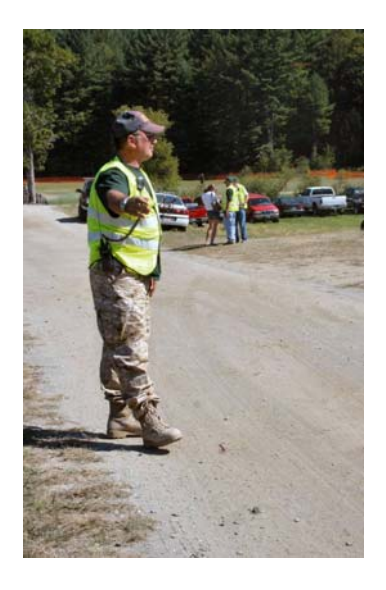

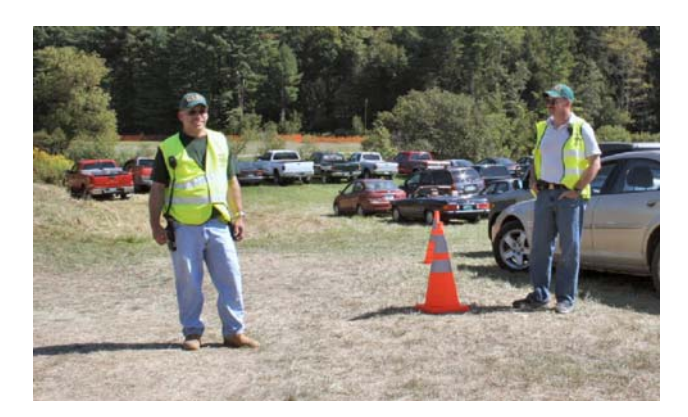

**N1TOX, - John—KA1ZQX, Tim** 

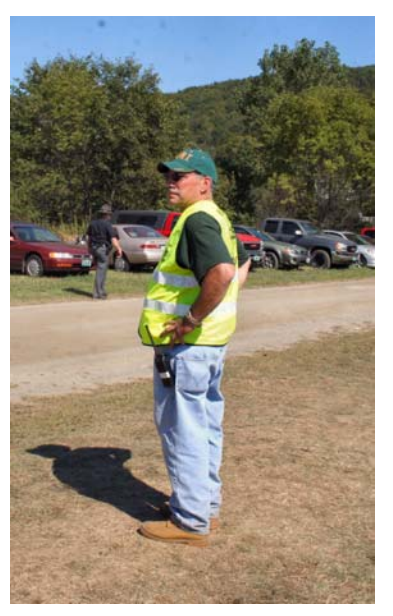

**N1TOX—John** 

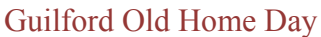

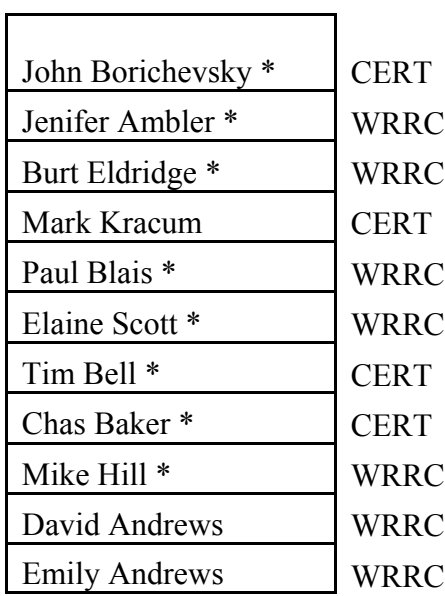

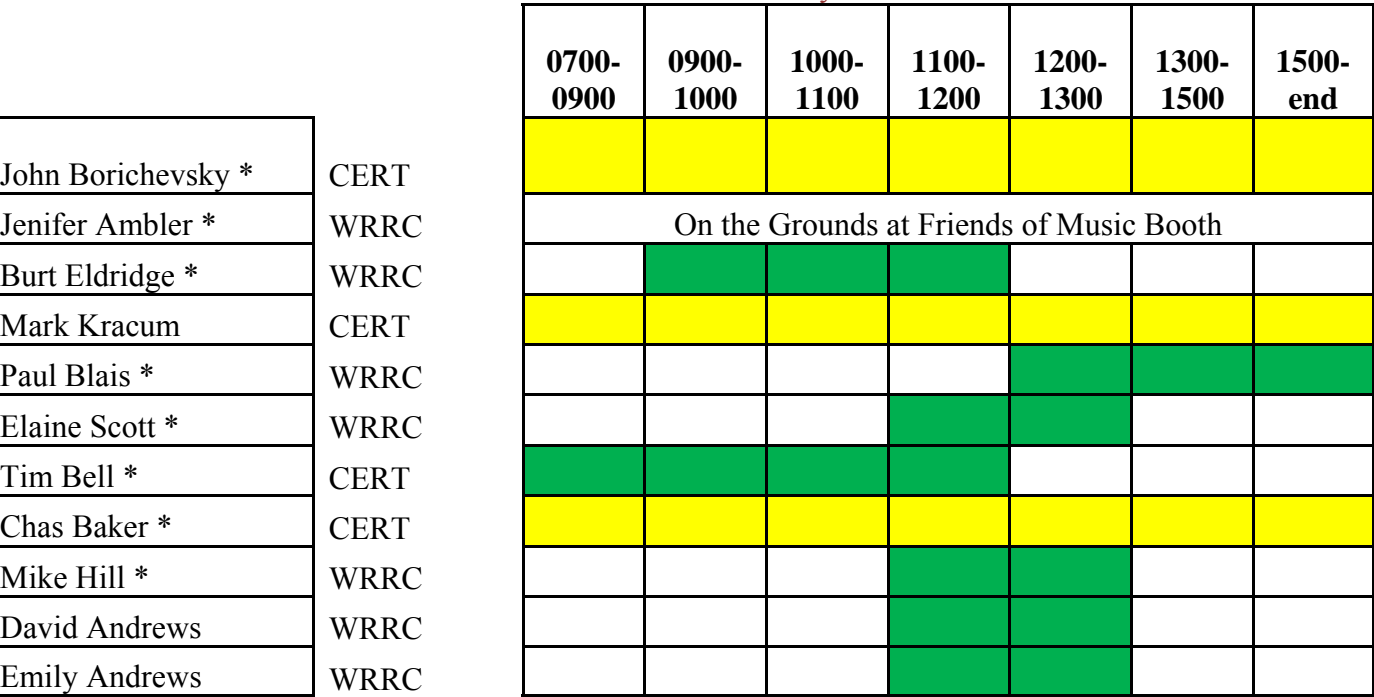

## **GORDON, W2NH'S QUIZ**

(Ed: Gordon informs me that he's sending this along only for his brilliant friends. Stay tuned next month for the answers, if you haven't found them by then, that is.)

1) How long did the Hundred Years War last?

2) Which country makes Panama hats?

3) From which animal do we get catgut?

4) In which month do Russians celebrate the October Revolution?

5) What is a camel's hair brush made of?

6) The Canary Islands in the Pacific is named after what animal?

7) What was King George VI's first name?

8) What color is a purple finch?

9) Where are Chinese gooseberries from?

10) What is the color of the black box in a commercial airplane?

## **PICTURES OF THE SHACK?**

Do you have any of your shack? Remember what a shack is? That's the place you hang out during rag chews, working that rare one, or racking 'em up during a contest. I'll even accept a shot of you along with the gear.

If so, why not send the best one along and get it published in this very special rag. You can include what the rig is, if a computer is used, then how, tuners, any special interfaces, etc. It would even be nice to know your favorite modes and bands. I'll even accept a shot of the antenna farm.

To give you an idea of what I have in mind here's a recent shot of me and my trusty HW-101

See, I haven't changed a bit.

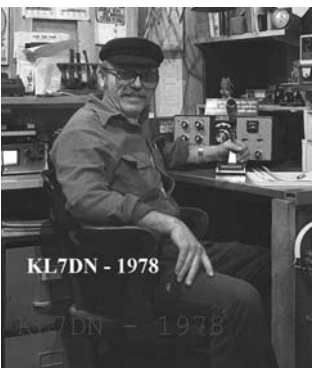

**Digital Digest—October, 2007 Page 4**

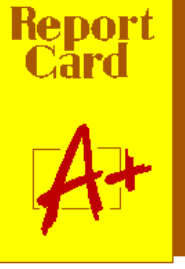

(Ed: Our thanks to Chas, KB1LQB, for consenting to contribute a monthly article to this newsletter. We look forward to having him share his extensive knowledge about these sometimes inscrutable machines.)

### **FROM THE BIT BUCKET Basic PC (Personal Computer) Terminology By Chas Baker – KB1LQB**

As this is my first attempt at writing an article of any kind, I beg our readers' patience. This feature of the Digital Dispatch is intended to hopefully answer some of your burning computer related questions. And, with any luck, enlighten you to new possibilities with this common but often misunderstood device. We, as Ham radio operators, are generally more technically savvy then the average person. Please, don't feel talked down to as I review some of the more frequently misunderstood computer terms.

Let's start out with the basics. The **Computer** or **PC** is the big thing with all of the cables going into it. It has slots for sticking things into, like floppy disks and cd-roms (to be defined later). It is not the thing with the picture on it. That would be the **Monitor** or **Display**. This, by the way, is the thing that plugs into your computer and shows you the pictures you took on vacation and all those web sites you like to go to. Lots of people point to their monitor and say "My computer is (insert problem here)" They are incorrect. The **Keyboard** is the thing with all the letters on it and also plugs into the computer. It is an input device and puts information into the computer. You use it when you write an article for the Digital Dispatch. The **Mouse** is the oblong shaped device with a roller or red light on the bottom and a couple of keys you click on the top. It also plugs into the computer and is used to move the pointer around on the display and make stuff happen by clicking on things. A **Printer** is an output device that is plugged into the computer and will print things on paper, like your article for the Digital Dispatch, when instructed to do so. These are all examples of **Hardware** and are the basic building blocks of most computer setups.

 $\textbf{Page 5}$ So let's get a little deeper and go inside the computer. The brain's of the system is called the **CPU**  (central processing unit) or **Processor**. The CPU's

speed is defined in gigahertz now a-days. Talking about a pc's cpu is like talking about a fast car's engine. The faster, the better. You also have **RAM** (random access memory) which is used for temporary storage of data. Kind of like our short term memory. When you turn off the PC, whatever was in RAM is gone. RAM is measured in megabytes or gigabytes. For more permanent storage of data you have a **Hard Disk Drive** or just **Hard Drive**. The hard drive stores data on spinning metal disks in a magnetic format. Its capacity is measured in gigabytes. **CD Drives** and **DVD Drives** are used for permanent storage of data. You stick the shiny plastic disks in them that contain programs you want to install or videos of the grand kids. They also come in versions that can write or **Burn** data on to blank CDs or DVDs. CD's can store around 700 megabytes and DVD's can store about 4.7 gigabytes. **Floppy disks** are getting rare and are hardly worth mentioning.

Now a quick word about units of measure used in computer speak. A **bit** is the smallest unit of data. You can't do much with a single bit but put 8 of them together and you have a **byte**. It takes lots of bytes to do anything so we talk about them in terms of **kilo, mega** and **gigabytes.** That is thousand, million and billion bytes of information. Your hard drive may be 80 or 100 gigabytes. Computer speeds are measured **megahertz** and **gigahertz**. This tells you how fast the computer can process information. The faster the better.

Well, this only scratches the surface of computer terminology but gives us something to build on. I will be defining more terms in future articles. Please let me know if there any computer related subjects that you would like to know more about. You can e-mail me at chas.baker@gmail.com

I hope you have enjoyed the tongue in cheek approach to a rather dry subject. Until next time, safe computing.

73 KB1LQB

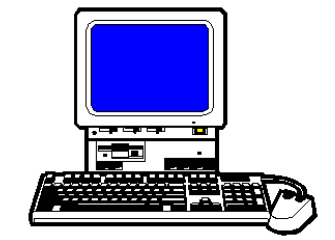

## **ANY BEATLE FANS OUT THERE?**

Yesterday,

All those backups seemed a waste of pay. Now my database has gone away. Oh I believe in yesterday.

#### Suddenly,

There's not half the files there used to be, And there's a millstone hanging over me The system crashed so suddenly.

I pushed something wrong What it was I could not say. Now all my data's gone And I long for yesterday-ay-ay-ay.

#### Yesterday,

The need for back-ups seemed so far away. I knew my data was all here to stay, Now I believe in yesterday.

(Now there's an idea for a future article by Chas, KB1LQB)

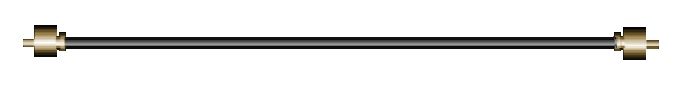

## **MORE ON EMCOMM**

On September 27, 2007 the following club members took part in yet another RACES drill. With enough practice we might get good at this. Our thanks to these Hams for their loyalty and dedication in helping to advance emergency communications in southern Vermont and statewide.

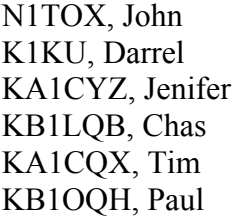

W2NH, Gordon KB1HCG, Mark N1HOS, Jack W1WOL, Bill KB1KSR, Ed

With the continuing addition of places where communications are needed we always find ourselves spread a tad thin. If you'd like to help spread the work load by joining this professional team send an email to John, N1TOX, and he'll get an application off to you ASAP.

## **NEED HELP?**

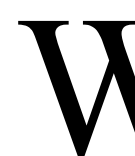

e can't solve any personal problems,<br>
bur for Ham related matters we'll try<br>
our darndest.<br>
General club related matters: contact our Presibur for Ham related matters we'll try our darndest.

- dent, John Borichevsky, N1TOX n1tox@comcast.net or 802-257-5526
- Membership, ARRL renewals or joining the League, club apparel orders, and financial information: contact Darrel Daley, K1KU, k1ku@arrl.net or 802-387-5822
- VE tests, club programs, or Ham classes: contact Sean Sanderson, KD6MPY, kd6mpy@arrl.net or 413-695-5133
- PR or ARES ideas? Contact Tim Bell, KA1ZQX at ka1zqx@arrl.net or 802-365-7046

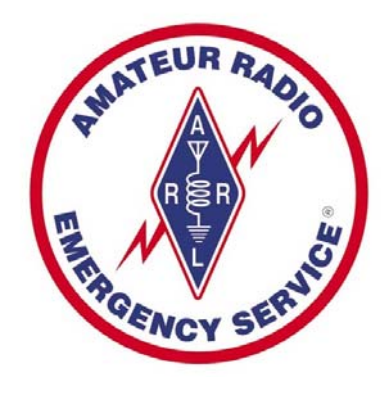

### CUL es 73 de K1KU  $\bar{\text{SK}}$

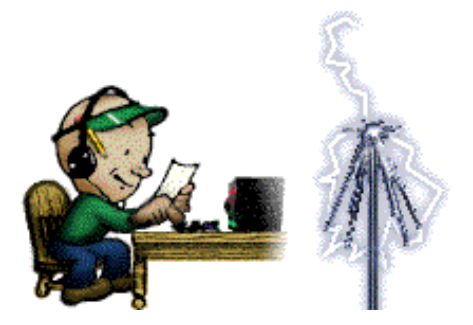